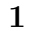

 $HTML5$  CSS3

Web 300 Web 700 Web 700 Web 700 Web 700 Web 700 Web 700 Web 700 Web 700 Web 700 Web 700 Web 700 Web 700 Web 70 Web  $\sim$ 

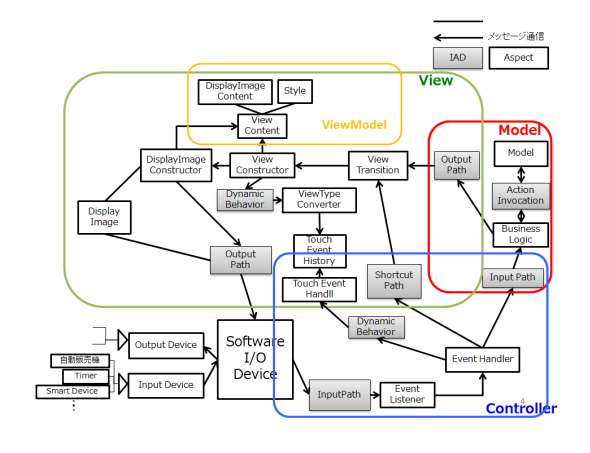

 $\widehat{C^{(n)}(n)}$ -<br>\*研究室名 DisplayImageContent  $\bigcirc$  $\overbrace{\left(\overbrace{\mathcal{R}:\overline{x}}:\text{plane}\right)}^{\text{max}}\quad \overbrace{\left(\mathcal{R}:\overline{x}+\mathcal{R}+\overline{x}\circ \mathcal{D} \right)}^{\text{max}}$ 研究室名 DisplayImageConte **BridgePattern** 

2 ViewContent,DisplayImageCintent,Style

 $1$ 

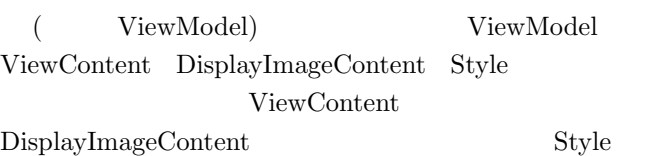

ViewModel ViewContent DisplayImage-

HTML5 CSS3

 $\mathbf 1$  . A set  $\mathbf 1$  is the set of the set of the set of the set of the set of the set of the set of the set of the set of the set of the set of the set of the set of the set of the set of the set of the set of the set

 $,$ 

ViewContent DisplayImageContent Style 係を HTML5 CSS3 を参考に調査した.図 3 HTML5 CSS<sub>3</sub>  $\text{CSS3}$ 

 $\overline{3}$ 

top.html top.htm<br>
<!DOCTY<br>
<html><br>
<head> -<br>- View Content<br>- 文字列 "style.css" type= Display Image Co<br>ボタン シトッ 竔 。<br>人研究室名簿シ  $\frac{1}{2} \Delta$ 冷<br>冷<br>冷<br>冷<br>冷<br> button<mark>></a></mark><br>/button**></a**>  $class="math>class="math>$  $\lambda$  $\langle$ /html> Style.css by<br>https://ele<u>color</u>: green; font-weight: bolder;}<br>button.kensaku(poton: red)<br>button.touroku(<u>bolor</u>: blue)  $\begin{array}{|l|} \hline \text{Style} \\ \hline \text{E} \end{array}$  $3$  HTML5 CSS3

• ViewContent:  $\begin{array}{ccc} 3 \end{array}$ **ついて アメリカ アメリカ アメリカ アメリカ アメリカ かいしょう かいしょう** 

ViewModel

ViewModel ViewModel

ViewModel

### 2 ViewModel

Content Style

ViewModel

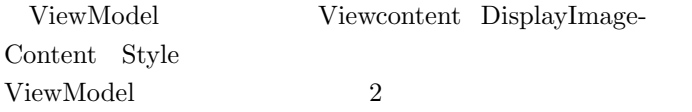

- DisplayImageContent: 3 2 2 2 2 2 2 2 3 2 2 2 3 2 2 3 2 2 3 2 2 3 2 2 3 2 2 3 2 2 3 2 2 3 2 2 3 2 3 2 2 3 2 2 3 2 3 2 3 2 3 2 3 2 3 2 3 2 3 2 3 2 3 2 3 2 3 2 3 2 3 2 3 2 3 2 3 2 3 2 3 2 3  $\rightarrow$  3 2 3 3 2 3 3 3 3 3 3 3 3 3 'button'
- Style: a 3  $\cdot$  'color'

### **3** ViewModel

### **3.1 ViewContent**

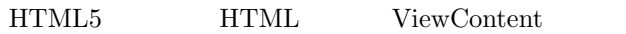

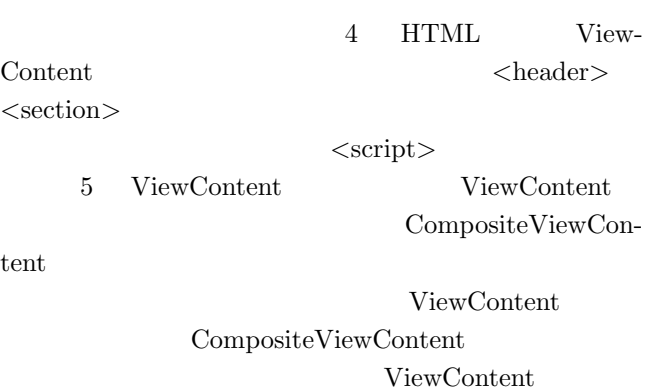

PrimitiveView-

HTML

**3.2 DisplayImageContent** 

6 HTML DisplayImageContent

DisplayImageContent

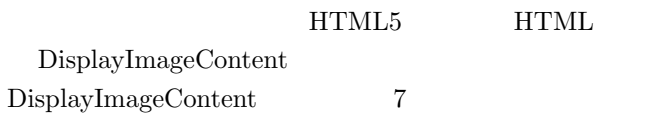

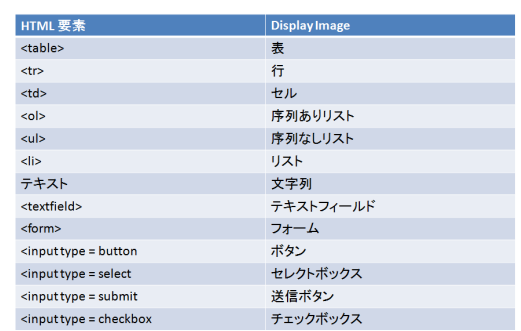

6 HTML DisplayImageContent

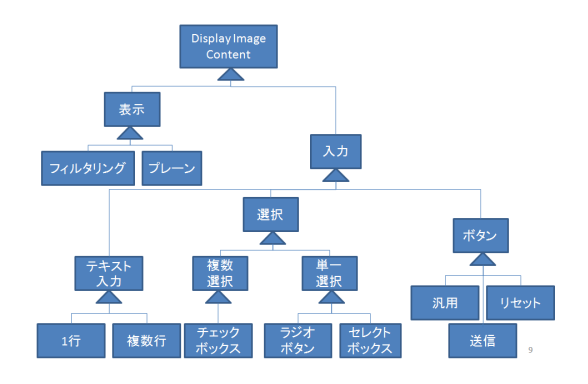

7 DisplayImageContent

#### 3.3 Style

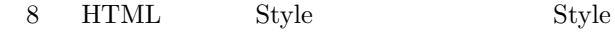

## CSS3

- id Style Style id Style Body Style Body Style Primitive Style Set  $\mathrm{Style}$
- $\begin{split} \text{Style Set} \qquad \qquad & \text{Style Set} \qquad \qquad \end{split}$ Style 9

## **3.4 ViewContent DisplayImageContent Style**

ViewContent DisplayImageContent Style

PrimitiveViewContent

Content

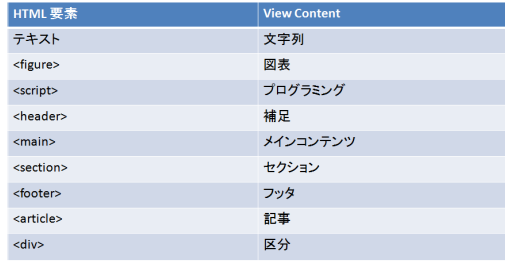

#### 4 HTML ViewContent

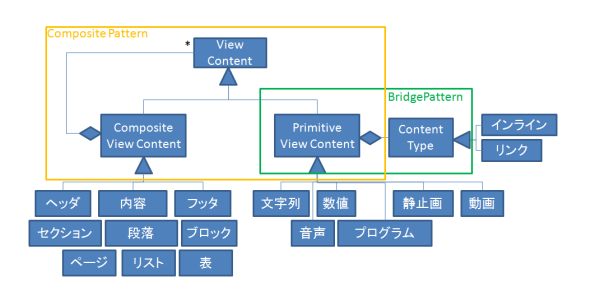

5 ViewContent

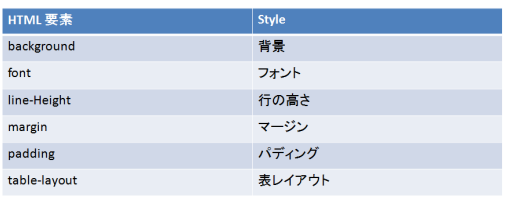

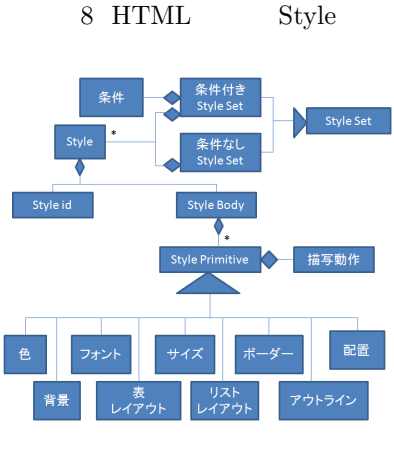

9 Style

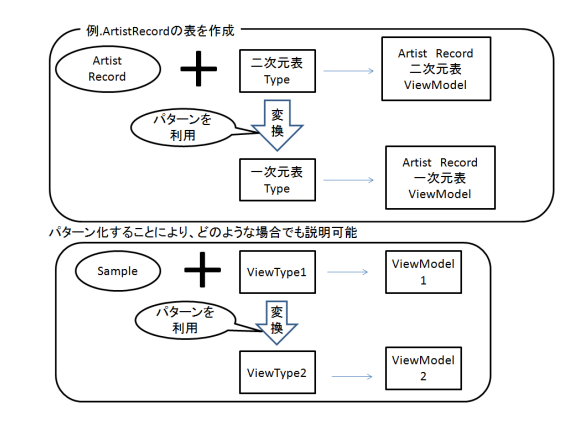

 $11$ 

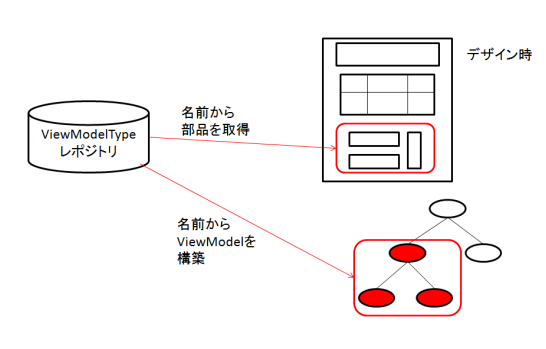

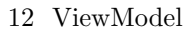

DisplayImageContent ViewContent Style has-a

 $\begin{array}{ccc} \textrm{ViewModel} & \hspace{1.5cm} & 10 \end{array}$ 

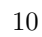

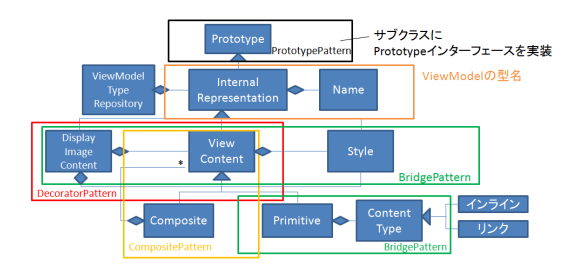

10 ViewContent DisplayImageContent Style

# **4** ViewModel

#### **4.1** 動的取扱いの概要

ViewModel

 $11$ ViewModel ViewModel ViewModel

 $12$ 

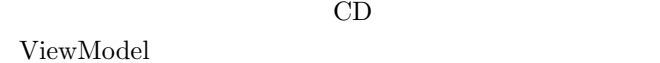

**5** (a)

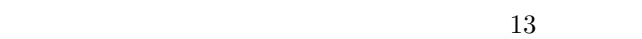

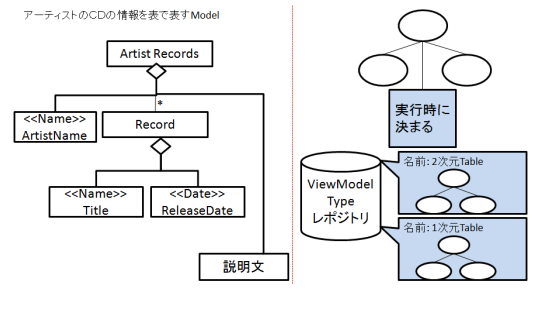

 $CD$ 

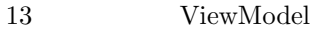

**5.1** 二次元表を用いた **ViewModel**  $14$   $15$ ViewModel 15 ViewModel ViewModelType  $14$ 

ViewModel

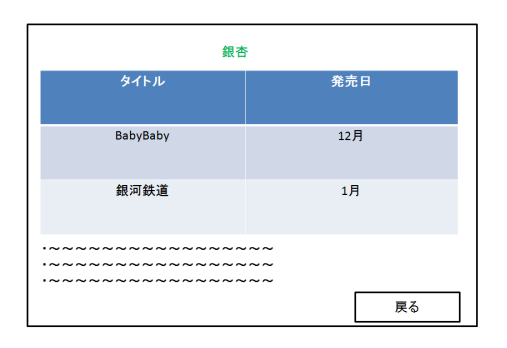

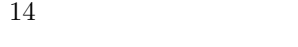

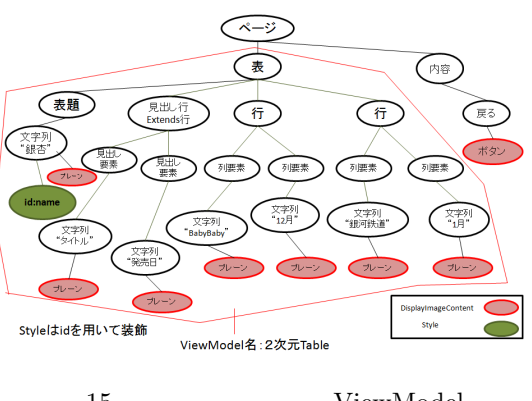

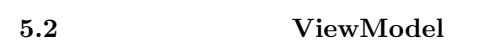

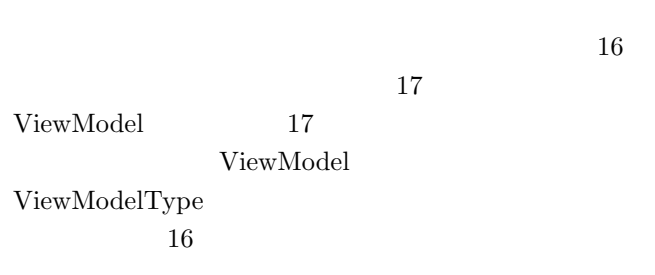

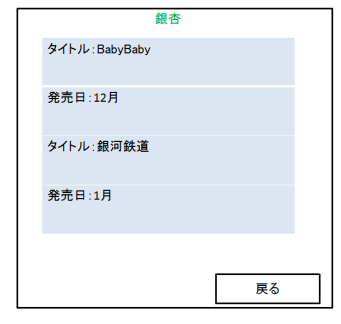

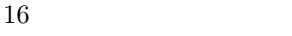

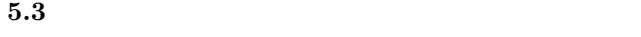

ViewModel

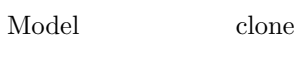

 $\mathop{\rm clone}$  $18$ ArtistRecord<br>二次元表の型 ⌒

15 ViewModel

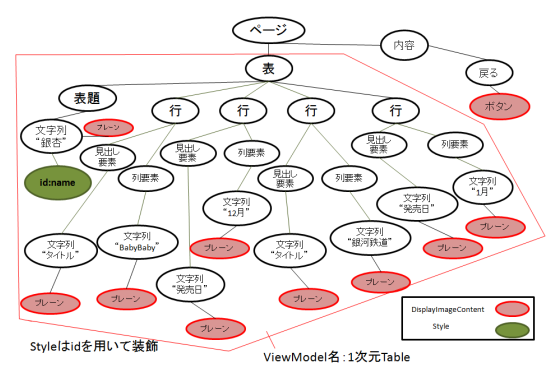

17 ViewModel

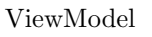

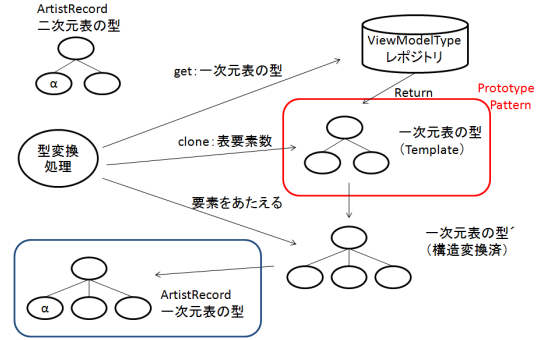

 $18$ 

ViewModel

**6** 

HTML HTML5 CSS3

ViewModel

ViewModel

- [1] E. Gamma, J. Vlissides, R. Helm, and R. John- son, *Design Patterns: Elements of Reusable Object- Oriented Software*, Addison-Wesley, 1995.
- $[2]$  "  $\overline{\phantom{a}}$ vol.2015-SE-187

View-

no. 32 pp. 1-8 2015-03-05.

4